# **GEBRAUCHSANLEITUNG**

# **SERVA ICPL™ Triplex-Kit**

**(Kat.-Nr. 39231.01)**

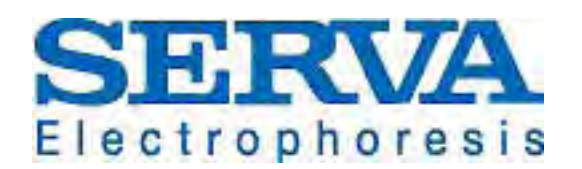

**SERVA Electrophoresis GmbH - Carl-Benz-Str. 7 - 69115 Heidelberg** Phone +49-6221-138400, Fax +49-6221-1384010 e-mail: info@serva.de -http://www.serva.de

## **Inhaltsverzeichnis**

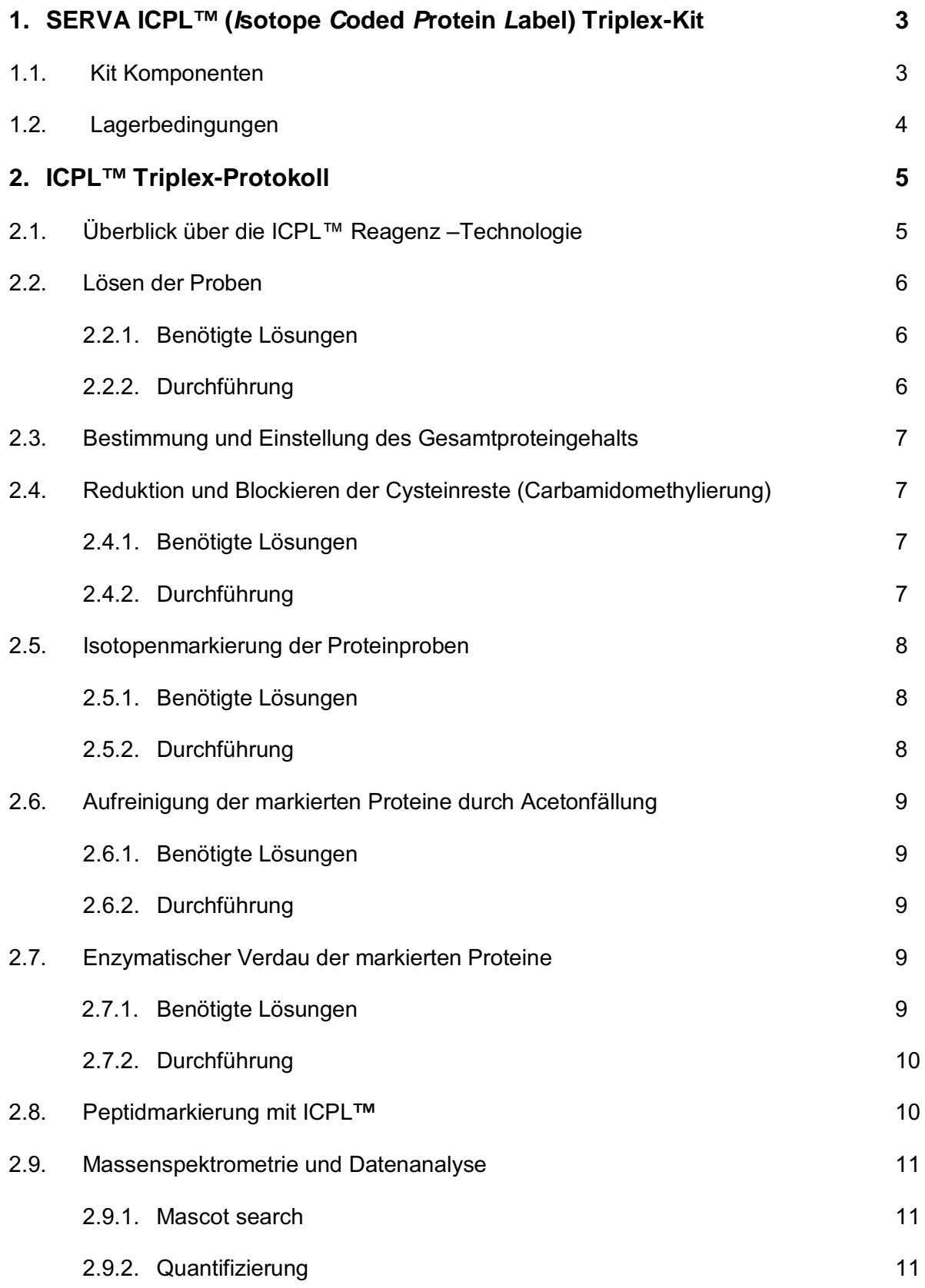

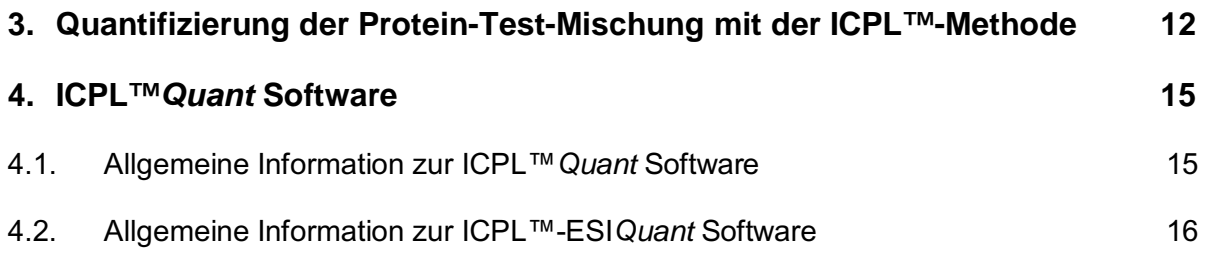

## **1. SERVA ICPL™ Triplex-Kit**

Die ICPL™-Technologie (*I*sotope *C*oded *P*rotein *L*abel) basiert auf der Isotopen-Markierung von freien Aminogruppen isolierter intakter Proteine durch Amin-spezifische Reagenzien. Dadurch ist diese Methode anwendbar für alle Arten von Proteinproben, inklusive Extrakten aus Geweben oder Körperflüssigkeiten, und kompatibel mit allen zur Zeit in Proteomstudien verwendeten Trennmethoden. Die ICPL-Technologie ist nun mit einer dritten Markierung verfügbar. Dadurch ermöglicht der Kit nun die gleichzeitige relative Quantifizierung dreier unterschiedlicher Proteinproben in einem Experiment und die effiziente, genaue und reproduzierbare Quantifizierung von Proteinen mit hoher Sequenzabdeckung.

(Die ICPL™-Triplex Methode wurde vorgestellt auf der ABRF 2006 in Long Beach, USA: Kellermann et al., Non-Isobaric Triplex-Labelling for Proteomics Strategies Compatible with Protein Prefractionation, ARBF 2006, P160-S.)

TOPLAB GmbH, Martinsried, Germany besitzt die exklusive Lizenz für die ICPL™-Technologie (http://www.toplab.de). Serva Electrophoresis GmbH hat ein Lizenzabkommen für die weltweiten Vertriebsrechte des ICPLTM Kit unterzeichnet. Für detaillierte technische Fragen, kontaktieren Sie bitte den Technischen Service von Toplab.

#### **Technische Unterstützung:**

Für detaillierte technische Fragen, kontaktieren Sie bitte die Toplab GmbH: Tel.: ++49 (0)89-244 1454 1283 E-Mail: [info@toplab.de](mailto:info@toplab.de)

#### **Vorteile der Methode:**

- **Markierung der Proteine** zu einem frühen Zeitpunkt reduziert mögliche experimentelle Fehler zu einem Minimum.
- **Markierung der Proteine** ermöglicht auch die Identifikation und Quantifizierung von Proteinisoformen und postranslationalen Modifikationen.
- **Markierung der Proteine** und anschließende Auftrennungs- und Fraktionierungsmethoden verringern die enorme Komplexität biologischer Proteinproben auf der Proteinebene.

#### **1.1. Kit Komponenten**

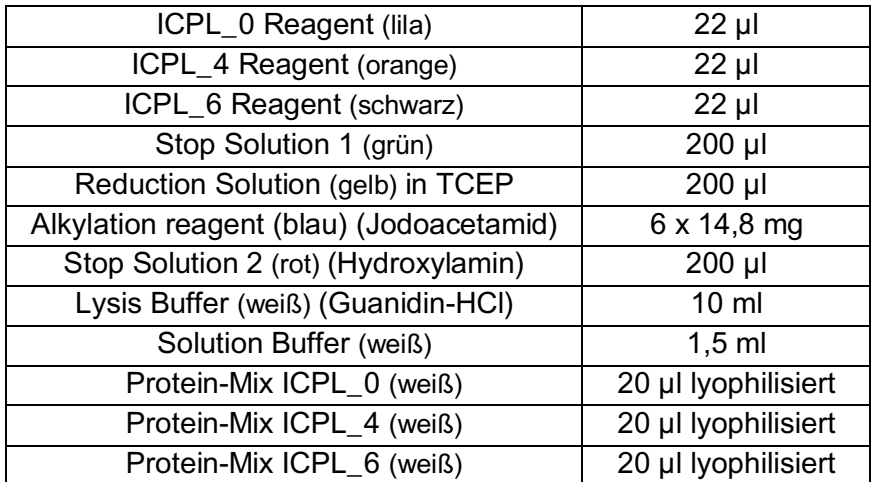

Der Kit enthält Reagenzien für 3 x 6 Reaktionen. Jede Reaktion kann mit 50 -100 µg Gesamtproteinmenge in einem Volumen von 20 µl durchgeführt werden.

## **Nicht im Kit enthaltene zusätzlich benötigte Chemikalien und Geräte:**

- Trypsin (SERVA Kat.-Nr. 37283) oder Endoproteinase GluC (SERVA Kat.-Nr. 20986)
- 4M Harnstoff (SERVA Kat.-Nr. 24524)
- 25 mM Tris (SERVA Kat.-Nr. 37180)
- 2 N NaOH
- $\bullet$  2 N HCl
- Argon
- Aceton (eiskalt)
- 80 % Aceton (eiskalt)
- pH-Meter ausgestattet mit Mikro-pH-Elektrode
- Kühlzentrifuge/Ultrazentrifuge
- Thermomixer (bis 60 °C)

## **1.2. Lagerbedingungen**

SERVA ICPL™ Triplex Kit wird bei Raumtemperatur versendet und ist bei dieser Temperatur mind. 14 Tage stabil. Nach Erhalt sollte der Kit sofort bei –20 °C gelagert werden, die Langzeitlagerung ist auch bei – 80 °C möglich.

## **2.** ICPL™ Triplex-Protokoll

## **2.1. Überblick über die ICPL Reagenz-Technologie**

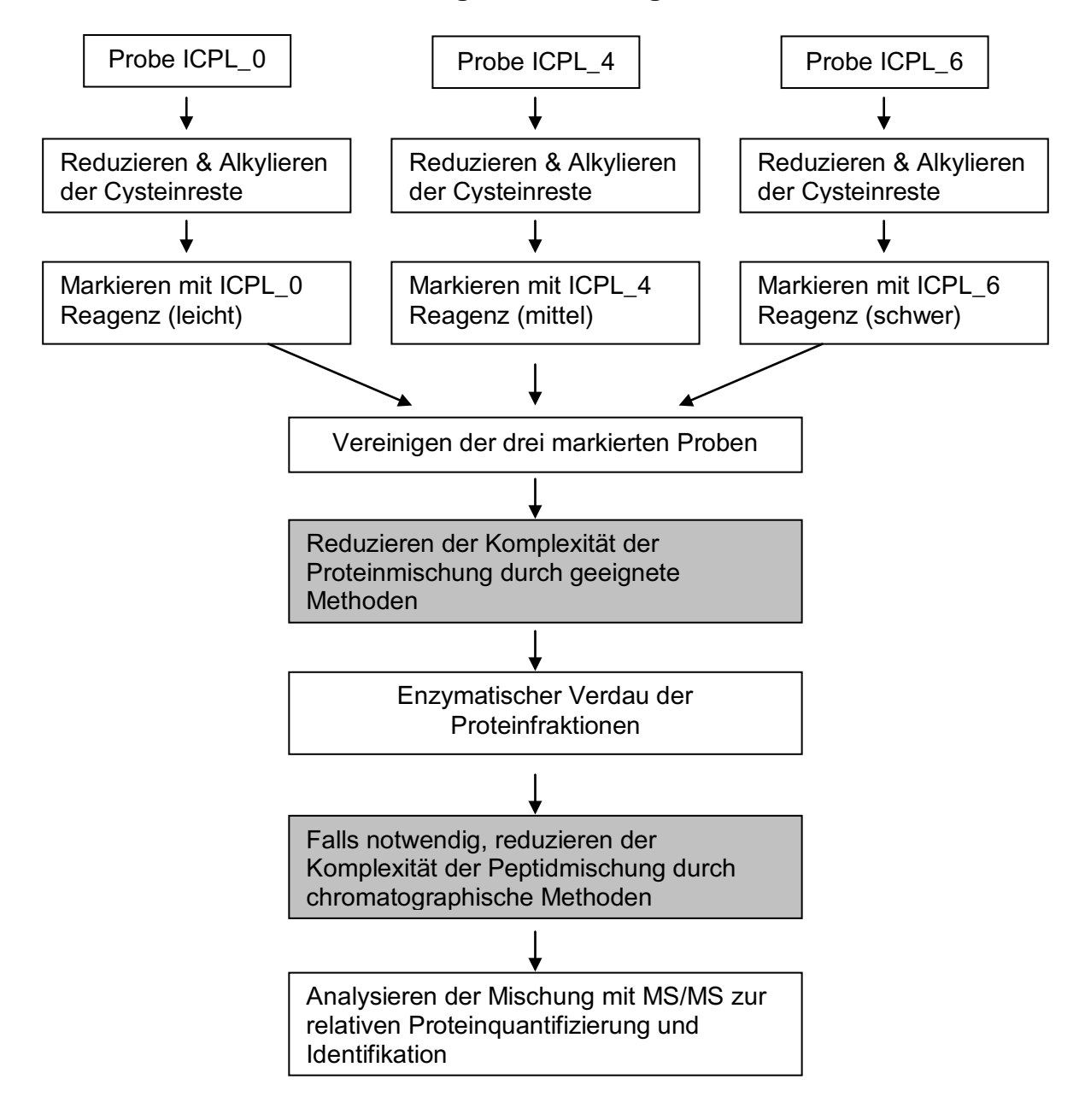

**Abb. 1:** Überblick über die ICPL™ Triplex-Technologie

Wenn Sie das ICPL™ Protokoll zum ersten Mal durchführen, empfiehlt es sich die zur Verfügung gestellten Protein-Mixe entsprechend dem Protokoll zu analysieren. Die erhaltenen Resultate sollten identisch mit den am Ende des Protokolls gezeigten Ergebnissen sein.

## **2.2. Lösen der Proben**

#### **2.2.1. Benötigte Lösungen**

• Lysis Buffer (weiß)

#### *Sicherheitshinweis:*

*Der "Lysis Buffer" ist gesundheitsschädlich beim Verschlucken und reizt die Augen und die Haut. Tragen Sie geeignete Schutzhandschuhe und Schutzkleidung.*

#### **2.2.2. Durchführung**

Als erstes werden die Protein- oder Zellproben (Kontrolle/Probe) in "Lysis Buffer" (weiß) aufgenommen.

**Wichtig:** Die Gesamtproteinkonzentration sollte am Ende am besten über 5 mg/ml liegen, muss aber auf jeden Fall mindestens 2,5 mg/ml betragen.

#### **Das folgende Protokoll zur Zelllyse wird empfohlen:**

- Proben für 2 Min. vortexen
- Lassen Sie die Proben für 20 Min. bei 25 °C und 1000 rpm im Thermomixer.
- Proben für 2 Min. vortexen.
- Für 4 x 30 Sek. im Ultraschallbad aufschließen (Proben in den Pausen 2 Min. in Eiswasser kühlen).
- Für 1 Min. vortexen.
- Lassen Sie die Proben für 15 Min. bei 25 °C und 300 rpm im Thermomixer.
- Für 2 Min. vortexen.
- Proben für 30 Min. bei 75000 g abzentrifugieren (Ultrazentrifuge).
- Überstand vorsichtig abnehmen und für die weitere Analyse direkt verwenden.

**Vorsicht!** Wenn andere Lysepuffer als der im Kit enthaltene verwendet werden, sollten diese vor dem Einsatz mit Proben mit den Protein-Mixen des Kits getestet werden. Wichtig ist der korrekte pH (8,5) und die Abwesenheit von primären Aminogruppen in den verwendeten Reagenzien. Harnstoff, Thioharnstoff und CHAPS können allerdings eingesetzt werden.

## **2.3. Bestimmung und Einstellung des Gesamtproteingehalts**

Die Gesamtproteinkonzentration der Proben muss vor dem Markieren nach Bradford bestimmt werden. Anschließend wird die Proteinkonzentration jeder Probe durch Zugabe von reinem "Lysis Buffer" (weiß) auf 5 mg/ml eingestellt.

**Wichtiger Hinweis:** Das Protokoll ist optimiert für Proteinkonzentrationen von 5 mg/ml. Es kann jedoch auch bei einer Proteinkonzentration von 2,5 mg/ml durchgeführt werden. Da die Ausbeute bei der anschließenden Proteinfällung stark von der Gesamtproteinkonzentration abhängt, sind beim Arbeiten mit einer niedrigeren Proteinkonzentration Verluste sehr wahrscheinlich. Deshalb ist es extrem wichtig, dass die Konzentrationen aller Reagenzien wie empfohlen beibehalten werden. Wenn Sie mit größeren Probenvolumen von 40 µl arbeiten wollen (um z.B. die pH-Einstellung zu erleichtern), empfiehlt es sich die Probenmenge zu verdoppeln (wenn möglich) anstatt die Probe zu verdünnen. In diesem Fall müssen auch die Volumen der in diesem Protokoll angegebenen Reagenzien verdoppelt werden! Deshalb kann dann nur noch die Hälfte der Anzahl der Proben mit dem Inhalt des Kits markiert werden.

## **2.4. Reduktion und Blockierung der Cysteinreste (Carbamidomethylierung)**

## **2.4.1. Benötigte Lösungen**

- Reduction Solution (gelb)
- Alkylation Reagent (blau)
- Solution Buffer (weiß)
- Stop Solution 1 (grün)
- Eventuell 2 N NaOH oder HCl Zusätzlich wird dann zum pH-Wert einstellen ein Mikro-pH-Meter benötigt

#### *Sicherheitshinweis:*

*Das "Alkylation Reagent" ist reizend. Staub nicht einatmen. Tragen Sie geeignete Schutzhandschuhe und Schutzkleidung.*

#### **2.4.2. Durchführung**

#### **Vor dem Start:**

- Den pH-Wert der Probenlösungen prüfen und gegebenenfalls mit HCl bzw. NaOH auf 8,5 ± 0,1 einstellen! Dazu eignet sich am besten ein Micro-pH-Meter. Die Spitze wird vor jeder Messung mit Wasser abgespült und mit einem trockenen staubfreien Tuch **sehr vorsichtig** abgetrocknet, um die Probe nicht zu verdünnen.
- Das Protokoll für die Carbamidomethylierung ist für die drei Proben (Probe ICPL\_0/Probe ICPL\_4/Probe ICPL\_6) identisch.
- 1. Zu je 20 µl Probenlösung (entspricht je 100 µg Protein) **0,5 µl "Reduction Solution" (gelb)** zusetzen und anschließend die Proteine **bei 60 °C für 30 Min. reduzieren**.
- 2. Die Lösung **auf Raumtemperatur abkühlen und kurz abzentrifugieren,** um Kondenswasser am Deckel wieder in die Lösung zu überführen.
- 3. Das **"Alkylation Reagent" (blau) in 200 µl "Solution Buffer" (weiß) lösen** und in Alufolie einpacken **(Lichtschutz).**
- 4. Von der frisch hergestellten Lösung **0,5 µl zu jeder Probe** geben. Proben zum Lichtschutz rasch in Alufolie einwickeln und bei **25 °C für 30 Min.** belassen.
- 5. Die Reaktion durch Zugabe von 0,5 µl "Stop Solution 1" (grün) abbrechen und für **15 Min. bei 25 °C** inkubieren.

#### **2.5. Isotopenmarkierung**

#### **2.5.1. Benötigte Lösungen**

- ICPL 0 Reagent (lila)
- ICPL 4 Reagent (orange)
- ICPL\_6 Reagent (schwarz)
- Argon
- Stop Solution 2 (rot)
- 2 N NaOH
- $\bullet$  2 N HCl

#### *Sicherheitshinweis:*

*Die "Stop Solution 2" (Hydroxlamin) kann durch Hautkontakt Sensibilisierung verursachen. Gesundheitsschädlich: Gefahr ernster Gesundheitsschäden bei längerer Exposition durch Verschlucken. Berührung mit der Haut vermeiden. Tragen Sie geeignete Schutzhandschuhe und Schutzkleidung.*

#### **2.5.2. Durchführung:**

- 1. Nach der Carbamidomethylierung eine der drei Proben mit **3 µl "ICPL 0 Reagent" (lila)** bzw. **3 µl** "**ICPL\_4 Reagent" (orange)** und **3 µl** "**ICPL\_6 Reagent" (schwarz)** oder versetzen. Die drei Gefäße mit Argon fluten (oder äquivalentem Gas) um Oxidation zu verhindern, dann für 10 Sek. vortexen. Danach 1 Min. ins Ultraschallbad stellen und anschließend abzentrifugieren.
- 2. Die Proben werden für **2 Stunden bei 25 °C inkubiert.**
- 3. Die Reaktion durch Zugabe von 2 µl "Stop Solution 2" (rot) abbrechen und weitere **20 Min. bei 25 °C** belassen, um restliches Reagenz zu zerstören.
- 4. Anschließend die drei **Proben vereinen** und gründlich vortexen.
- 5. Durch Zugabe von **2N NaOH den pH auf 11,9 ± 0.1** einstellen (**ca. 3 µl bei 3 x 20 µl Probenvolumen**), um mögliche Veresterungsprodukte zu zerstören. Die Lösung für 20 Min. auf diesem pH belassen. Danach mit der **gleichen Menge 2N HCl** die Probenlösung wieder neutralisieren (normalerweise ist es nicht notwendig den pH zu überprüfen).

## **2.6. Aufreinigung der markierten Proteine durch Acetonfällung**

#### **2.6.1. Benötigte Lösungen**

- Aceton auf -20 °C abgekühlt
- 80 % Aceton / 20 % Wasser auf -20 °C abgekühlt

## **2.6.2. Durchführung**

- 1. Zu der neutralisierten Probenlösung mit den markierten Proteinen das **gleiche Volumen Wasser** zugeben  $z.B. 85.5$  **µl**  $(= 3 \times 20)$  µl Probe + 1.5 µl Reduktion +  $\overline{3}$  µl Reagenz + 2 µl "Stop Solution") + 6 µl pH-Einstellung).
- 2. Anschließend 5-fachen Überschuss (bezogen auf das Gesamtvolumen von Probe und Wasser) an **eiskaltem Aceton zugeben** z.B. **855 µl** Aceton (=171 µl x 5) und die Lösung über Nacht im Tiefkühlfach bei -20 °C belassen.
- 3. Am nächsten Tag die ausgefallenen Proteine bei **20000 g und 4 °C für 30 Min. abzentrifugieren** und den Überstand verwerfen.
- 4. Das erhaltene Pellet einmal vorsichtig mit etwa 100 200 µl **eiskaltem 80 %igem Aceton überschichten**. Bewegen Sie das Gefäß leicht in der Hand hin und her und **zentrifugieren** Sie es anschließend für **5 Min. bei 20000 g und 4 °C**.
- 5. Überstand verwerfen und restliches Aceton bei RT für 5 Min. abdampfen (Röhrchen offen stehen lassen).
- 6. Die gefällten Proteine können dann entweder bei -80 °C aufbewahrt werden oder gleich in den entsprechenden Puffern für die 1-/2-DE gelöst werden.

**Das weitere Protokoll ist abhängig von der Komplexität der verwendeten Proben. Komplexe Proteomproben sollten bis zu einer geeigneten Komplexität durch Proteinfraktionierungsmethoden aufgetrennt werden.** Die Protein-Mixe ICPL\_0, ICPL\_4 und ICPL\_6 können direkt mit Trypsin verdaut werden. Für ein besseres Lösen der Proteine empfehlen wir das Acetonpräzipitat mit einem 4 M Harnstoff-haltigen Puffer zu lösen. Vor dem Verdau mit Trypsin oder Glu-C sollte der Harnstoffgehalt jedoch auf 2 M verdünnt werden.

## **2.7. Enzymatischer Verdau der markierten Proteine**

#### **2.7.1. Benötigte Lösungen**

- 25 mM Tris/4M Harnstoff
- 25 mM Tris/HCl pH 8,5 bzw. 7,8
- Trypsin
- Endoproteinase GluC

## **2.7.2. Durchführung**

Der enzymatische Verdau der markierten Proben wird nach gängigen Protokollen durchgeführt. Wir empfehlen die Enzyme Trypsin oder Endoproteinase GluC.

- 1. Verdünnen Sie die Probe auf 2 M Harnstoff durch Zugabe im Verhältnis 1:1 von 25 mM Tris/HCl-Puffer pH 8,5 für den tryptischen Verdau oder 25 mM Tris/HCl-Puffer pH 7,8 für die Spaltung mit Endoproteinase GluC.
- 2. Geben Sie Enzym in einem Protein/Enzym-Verhältnis von 50:1 für Trypsin oder 30:1 für Endoproteinase GluC zu.
- 2. Inkubieren Sie die Probe für bei 37 °C (Trypsin) oder 25 °C (GluC) über Nacht.

## **2.8. Peptidmarkierung mit ICPL™**

Für die Markierung von Peptiden mit ICPL™ empfehlen wir die Proben direkt in Lysepuffer aufzunehmen und dann entsprechend dem Protokoll zu markieren (siehe 2.5.). Nur wenn die Peptide Cysteine, enthalten, müssen die Proben reduziert und carbamidomethyliert werden. Die Proben werden dann wie in den Punkten 2.2. bis 2.4 beschrieben, behandelt. Anstelle einer Acetonpräzipitation werden die Proben über C18-ZipTip-Spitzen (z.B. Millipore) aufgereinigt

## **Aufreinigung der Peptide mit RP-C18 Säulen**

#### **Benötigte Lösungen**

- ZipTip C18 (z.B. Millipore oder andere Vertriebspartner, oder selbstgepackte Säulen in Gelauftragsspitzen)
- 0,5 % Trifluoressigsäure in HPLC-Grad Wasser (Lösung A)
- 0,5 % Trifluoressigsäure in 80 % Acetonitril (Lösung B)

#### **Durchführung**

- 1. Äquilibrieren der Säule durch Waschen mit mehreren Säulenvolumen Lösung A .
- 2. Verdünnen der Peptidprobe 1:1 mit Lösung A
- 3. Durchpressen der verdünnten Peptidprobe durch die Säule.
- 4. Waschen der Lösung mit mehreren Säulenvolumen Lösung A.
- 5. Eluieren mit 2 x 10 µl Lösung B
- 6. Stellen Sie die Proben für 10 Minuten in eine Speedvac, um das Acetonitril zu entfernen.

## **2.9. Massenspektrometrie und Datenanalyse**

Nach der Spaltung können die Proben direkt mit jedem Massenspektrometer, vorzugsweise mittels MALDI-TOF-TOF-MS oder LC-ESI-MS-MS, analysiert werden.

#### **2.9.1. Mascot search**

• **Wählen Sie Endoproteinase Arg-C als Enzym** im Suchdialog falls Trypsinverdau im Labor durchgeführt wurde.

Hinweis Durch die Modifikation aller Lysine (K) durch ICPL™, ist Lysin vor proteolytischem Verdau geschützt. Deshalb spaltet Trypsin nur noch C-terminal von Arginin (R), d.h. nur die Arg-C-Aktivität bleibt erhalten und Endoproteinase Lys-C kann gar nicht verwendet werden.

- **Bei MASCOT müssen die Markierungen im "Modification-file" (mod file) auf dem lokalen Mascot Server** eingefügt werden. Folgende 6 Einträge sind mit exakt denselben Namenzeichenfolge zu machen, um die Software Kompatibilität zu gewährleisten (z.B. mit Bruker Daltonics WARP-LC und BioTools bioinformatics Packet):
	- 1. Title: ICPL\_heavy Residues: K 239.13680 239.22440
	- 2. Title: ICPL\_light Residues: K 233.11640 233.27000
	- 3. Title: ICPL\_medium Residues: K 237.14773 237.30197
	- 4. Title: ICPL-heavy (N-term) ProteinNterm: 112.04970 112.05830
	- 5. Title: ICPL-light (N-term) ProteinNterm: 106.02930 106.10390
	- 6. Title: ICPL-medium (N-term) ProteinNterm: 110.13070 110.30197
- Bei der Datenbanksuche mit **MASCOT 2.1** und darunter: Alle 6 Modifikationen müssen als variabel ausgewählt werden.
- Zusätzlich muss als "fixed Modification" "Carbamidomethylation" angeklickt werden.

#### **2.9.2. Quantifizierung**

- Die Massendifferenz zwischen ICPL 0- und ICPL 6-markierten Peptiden beträgt 6.0204 Da pro Markierung und die zwischen ICPL\_0- und ICPL\_4-markierten Peptiden 4.05 pro markierter Aminosäure.
- Eine ICPL\_0-/ ICPL\_4-/ ICPL\_6-Markierung erhöht die Masse des Peptides um 105.0215 Da/109.0715 Da/111.0419 Da pro modifizierter Aminosäurengruppe.

• **Die ICPL\_6/ICPL\_4/ICPL\_0-Verhältnisse der Proteine werden als Mittel-oder Medianwert der ICPL\_6/ICPL\_4/ICPL\_0-Verhältnisse der einzelnen Peptide berechnet.** Im Allgemeinen sollte die Berechnung nach der Peakhöhe des gesamten Isotopenclusters erfolgen, wie in der entsprechenden Quantifizierungssoftware des Instrumentenherstellers freigeschaltet (z.B. Brukers WARP-LC 1.0 Software). Allerdings können mit manchen Geräten bessere Daten erhalten werden, wenn die Peakflächen für die Quantifizierung verwendet werden.

Hinweis: **Eine verläßliche Proteinquantifizierung benötigt mindestens 5 Peptidverhältnisse** für eine zuverlässige statistische Beurteilung inklusive Nachweis von Ausreißerwerten. Wenn zu viele Proteine nicht genügend Peptide für die Quantifizierung ergeben, müssen die Prefraktionierung vor der LC-MS/MS oder die chromatographischen oder massspektrometrischen Methoden müssen verbessert werden. Die Wiederholung des Experiments ist eine weitere Maßnahme zur Verbesserung der Datenzuverlässlichkeit.

## **3. Quantifizierung der Protein-Test-Mischung mit der ICPL™ Methode**

Zum Test des ICPL™-Protokolls und der folgenden Analysen und Auswertung, sind in dem Kit drei Protein-Mixe (ICPL\_0, ICPL\_4 und ICPL\_6) mit folgender Zusammensetzung enthalten:

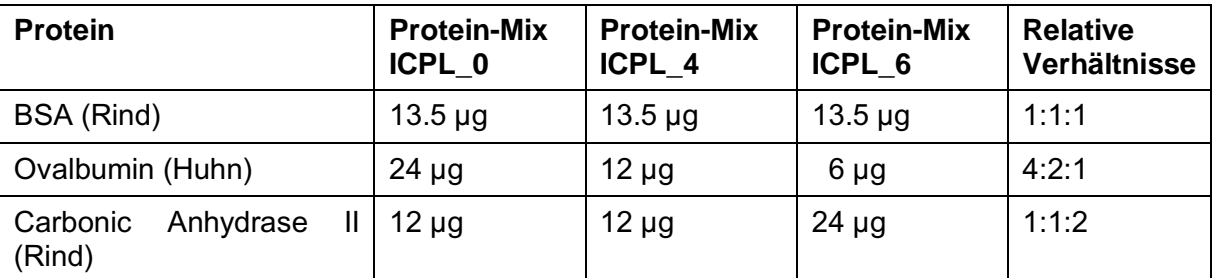

- 1. Zum **Test des ICPL-Kits** lösen Sie die drei Protein-Mixe in jeweils 20 µl "Lysis Buffer" (weiß) und markieren Sie diese beginnend mit dem in Kapitel 2.4 beschriebenen Protokoll **(z.B. Protein-Mix ICPL\_0 mit dem ICPL\_0 Reagenz, Protein-Mix ICPL\_4 mit dem ICPL\_4 Reagenz und Protein-Mix ICPL\_6 mit dem ICPL\_6 Reagenz).**
- 2. Nach der Markierung und Präzipitation müssen die Proteine in 20 µl eines für den enzymatischen Verdau mit Trypsin geeigneten Puffer (4 M Harnstoff enthaltend) gelöst werden.
- 3. Nach dem Verdau vermessen Sie die entstanden Peptide massenspektrometrisch (vorzugsweise mittels MADLI-TOF-TOF-MS). Die Verhältnisse der einzelnen Proteine errechnen sich aus dem Verhältnis der Peak-Flächen.

Folgende Peptide wurden nach Trypsin-Spaltung mittels MALDI-TOF (peptide mass fingerprint) identifiziert und quantifiziert (0,1 pmol der markierten und gespaltenen Proben wurden analysiert, NanoRP-LC, Bruker Daltonics):

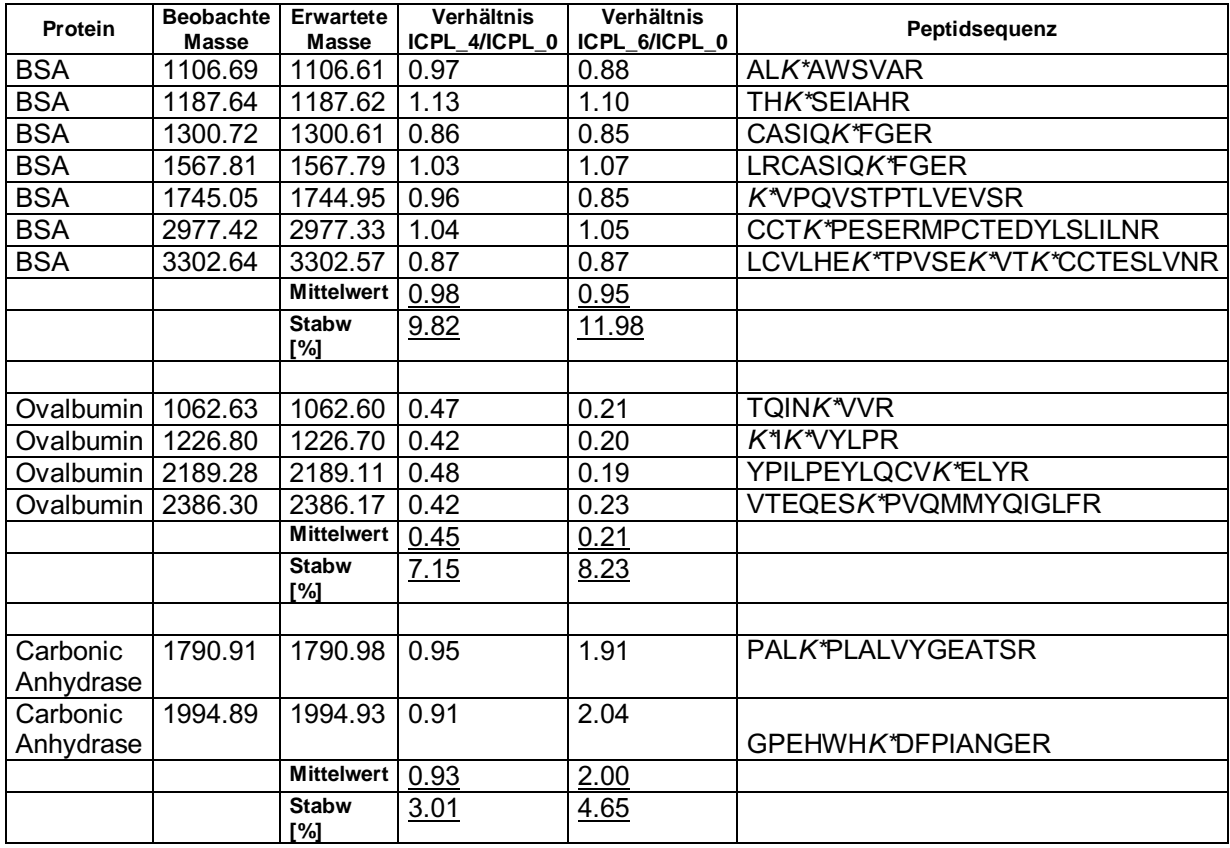

Stabw = Standardabweichung

**BSA 1:1:1**<br> **Peptidsequenz: ALK\*AWSVAR Deptidsequenz: TQINK\*VVR Peptidsequenz: AL***K***<sup>\*</sup>AWSVAR** 

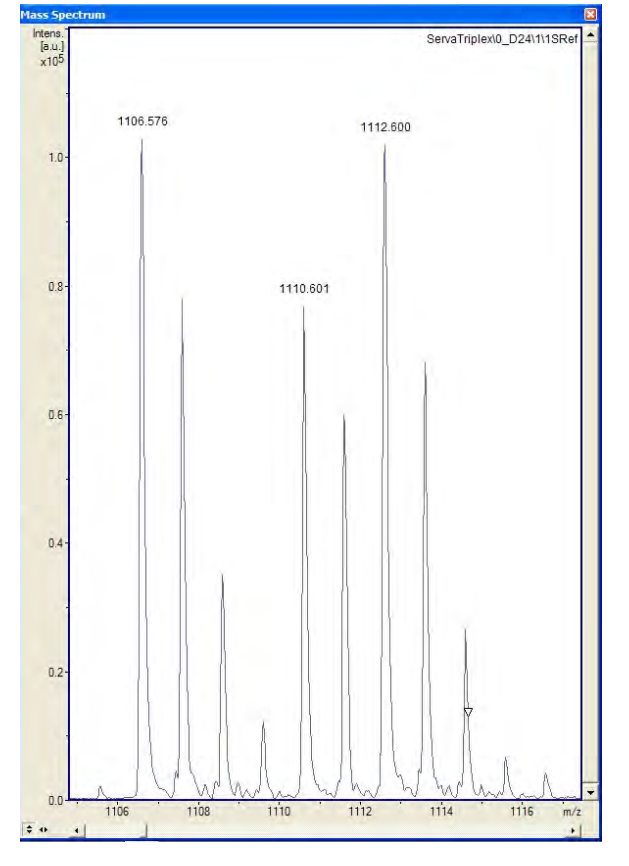

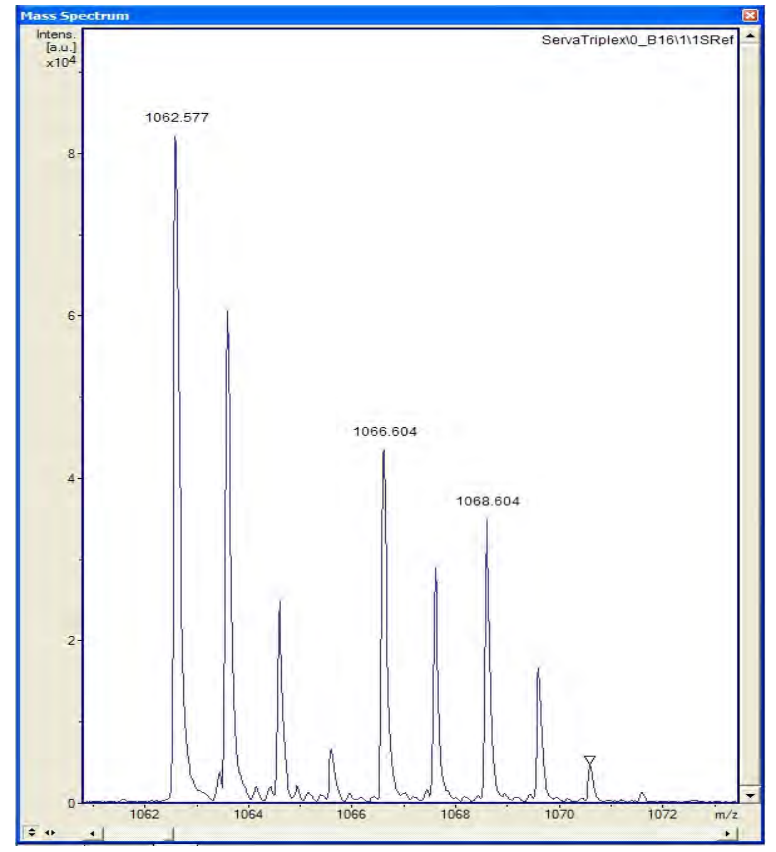

**Carbonic Anhydrase 1:1:2 Peptidsequenz: PAL***K***\*PLALVYGEATSR**

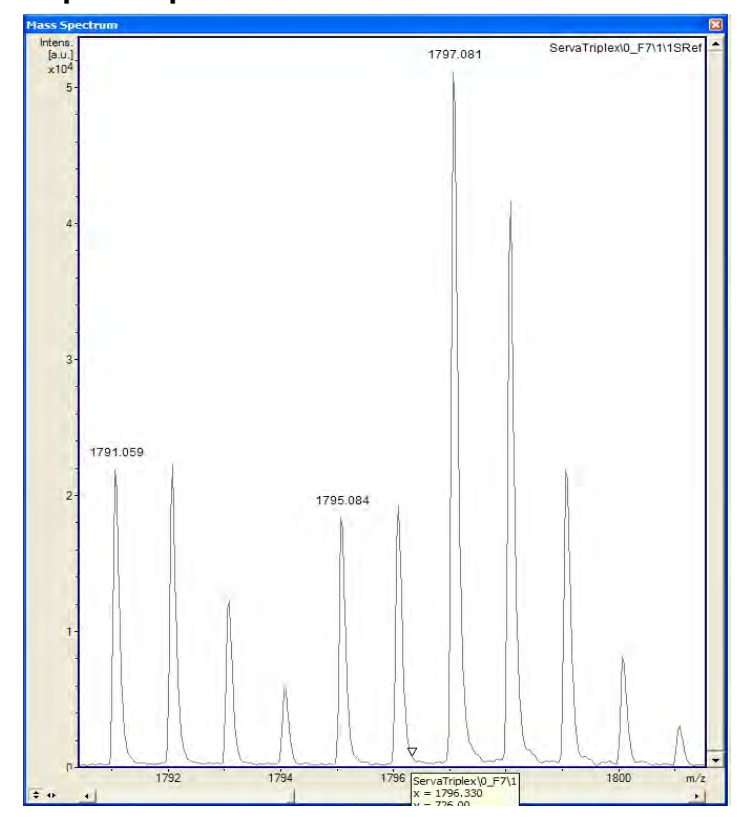

## **4. ICPL™***Quant* **Software**

Bei der ICPL™*Quant* und ICPL™\_*ESIQuant* Software handelt es sich um Werkzeuge zur quantitativen Analyse von ICPL Markierungsexperimenten unabhängig von der herstellereigenen Spektrometrie-Software, da die Ergebnisse aus der MASCOT-Datenbank verwendet werden. Beide wurden zur Auswertung von LC/MS-Daten ICPL™-markierter Proteine durch die Arbeitsgruppe Lottspeich am MPI für Biochemie in Martinsried entwickelt, und stehen kostenlos zur Verfügung steht.

Folgende Instrumente und Formate (Versionen!) wurden dabei bislang getestet:

- Applied Biosystems 4700/4800 Proteomic Analyzer Format für die Quantifizierung: deisotopierte txt files (Data Explorer) Format für die Identifizierung: Mascot dat File
- Bruker Ultraflex2 MS Format für die Quantifizierung: deisotopierte Peaklist .xml files (eingebettet in der Bruker File Struktur) Format für die Identifizierung: Mascot dat File
- Thermo Orbitrap Format für die Quantifizierung: deisotopiertes mzXML File Format für die Identifizierung: Mascot dat File

Im Folgenden finden Sie den Link zum Herunterladen der Software:

<https://sourceforge.net/projects/icplquant/files/>

## **4.1. Allgemeine Informationen zur ICPL™***Quant* **Software**

- Quantifizierung ICPL-markierter Peptide mit Hilfe von MS bei LC-MALDI und Peptide Mass Fingerprint Experimente
- Erstellen einer Liste differentiell regulierter Peptide für nachfolgende MS/MS-Analysen; dadurch geringerer Zeitaufwand für Aufnahme und Interpretation von MS/MS-Daten
- 2 unabhängige Programmsektionen:
	- 1. Durchführung von ICPL Multiplex Detektion und Quantifizierung und Identifikation von möglichen Peptiden für weitere MS/MS-Analytik
	- 2. Kombination der MASCOT MS/MS Proteinidentifikation mit den Quantifizierungsdaten und Generation einer Protein/Peptid-Liste für weiter Datenanalysen

## **4.2. Allgemeine Informationen zur ICPL™-ESI***Quant* **Software**

Diese Software erlaubt die Quantifizierung ICPL-markierter Peptide mit Hilfe von MS bei LC-ESI-Analysen. Als Schlüsselkomponente des ICPL™-*ESI*-Workflow ist hiermit die ICPL Multiplex Detektion und Quantifizierung sowie Kombination von MASCOT Proteinidentifizierungsdaten mit Quantifizierungsdaten. Desweiteren wird eine Verbesserung der Analyseresultate durch Korrektur der Überlappung sowie Ausschluss falsch-positiver Isotopenmuster erreicht.

ICPL™\_*ESIQuant* ist die erste frei verfügbare Analysesoftware, die sowohl *Shotgun Proteomics* mit *Data Dependent Acquisition* (DDA) als auch die direkte Strategie mit Selektion von Vorläuferionen.

Im Folgenden finden Sie den Link zum Herunterladen der Software (als 32- und 64-bit-Version): <https://sourceforge.net/projects/icplquant/files/>

Die Haupteigenschaften der Software sind:

- *Peak-picking* und Deisotopisierung der mzXML LC-MS-Rohdaten
- Erkennen von auch unvollständigen ICPL Multiplets, auch unvollständige, innerhalb von mittelkomplexen Spektren
- Quantifizierung aller ICPL Multiplets und Korrektur von Reagenzien-bedingten Isotopenverunreinigungen
- Erstellen einer Peptidvorläuferliste mit User-definierten Regulationsfaktoren für weitere MS/MS-Analysen
- MASCOT.dat file Analyse
- Zusammenführen der Quantifizierungs- und Identifikationsdaten
- Protein/Peptid-Listen zur weiteren Analyse mittels Data Mining Programmen
- Unterstützung der ICPL Quantifizierung
- Anzeigen der LC Profile
- Erstellen der Proteinquantifizierungsverhältnisse, incl. Standardabweichungsberechnung
- Export der Ergebnisse in Datenbanken oder z. B. in Excel

#### **Referenzen**

- Brunner et al., ICPL™ Quant A software for non-isobaric Isotope-labelling proteomics, *Proteomics* 10, 2, (2010)
- Brunner A., Kellerman J., Lottspeich F*. A practical guide to the ICPL\_ESIQuant software for ICPL-based quantitative proteomics.* Biochim Biophys Acta. 2013 Feb 21.pii. S1570-9639(13)00082-4. doi: 10.1016/j.bbapap.2013.02.019 [Epub ahead of print]
- Brunner A., Kellerman J., Lottspeich F*. ICPL\_ESIQuant – a powerful freeware tool for handling shotgun and directed LC-ESI-MS² experiments.* J Proteomics Bioinform 5 (2012): 279-282.